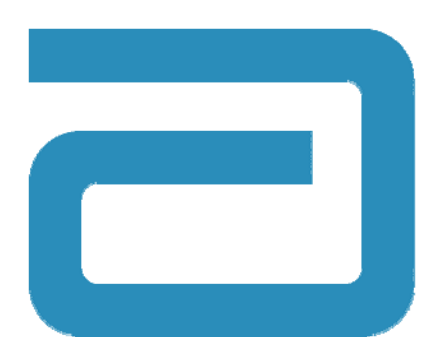

# **REACH and RoHS System Supplier Training**

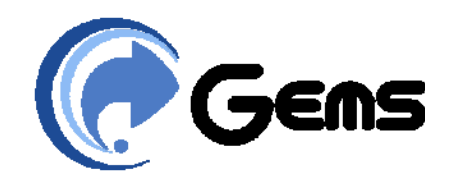

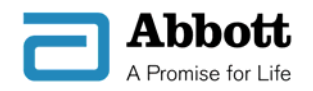

# **Background**

- **Increasingly, the EU and other international markets are restricting the presence of hazardous materials in products and packaging.**
- **Goal is to eliminate these materials from the market.**
- **Impacts include:**
	- Required registration of chemical usage and volume
	- Communication to professional users and customers
	- –Elimination of substances from product and/or packaging
	- If usage above specified tonnage, notification sent to regulatory authority

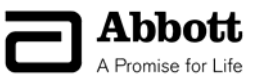

### **Brief overview of restricted substance requirements**

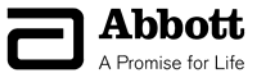

### **REACH**

*Registration, Evaluation and Authorization of Chemicals*  involves the following steps:

 *Registration***:** All chemicals produced in or imported into the EU, in quantities over 1 tonne per year, will have to be registered

 *Evaluation:* Substances will be assessed by the European Chemicals Agency to identify those of highest risk

 *Authorization:* Substances of Very High Concern (SVHCs) will need companies to require permission or authorization for use, and substituted where possible

 *Restriction:* The REACH 'Safety Net'. May apply to a particular use or substance may be banned entirely

 *Notification:* SVHCs present in articles > 0.1% weight by weight of the article must be notified to customers/consumers. ECHA (The European Chemicals Agency) must also be notified if the substance is imported in  $> 1$  tonne/year

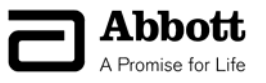

### **EU REACH Overview**

*Directive EC/1907/2006 on chemicals and their safe use for the*  **Registration, Evaluation and Authorization of Chemicals. The new law** *entered into force on 1 June 2007.*

### Goal:

• *Reduce use of hazardous chemicals called 'Substances of Very High Concern' (SVHC) at manufacturing sites in the EU and in products and packaging sold in the EU.*

First SVHC Candidate List published Oct. 2008

### *SVHC lists are published 2x per year*

(SVHC Lists 1‐6 provided within references)

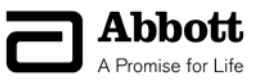

# **REACH Regulation Scope and Terms**

### **REACH Regulation intended to:**

•Require manufacturers and importers to gather comprehensive information on all substances and preparations imported or produced, used or sold in quantities >1 tonne/year/legal entity (about 30,000 substances today)

- **Substance** = single chemical (>80% pure)
- **Preparation** = intentional mixture of two or more substances (not a reaction product)

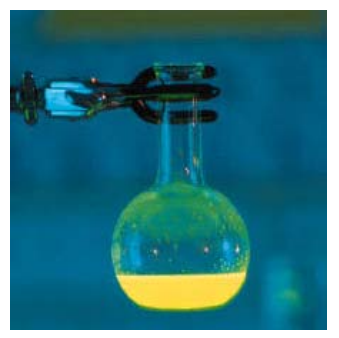

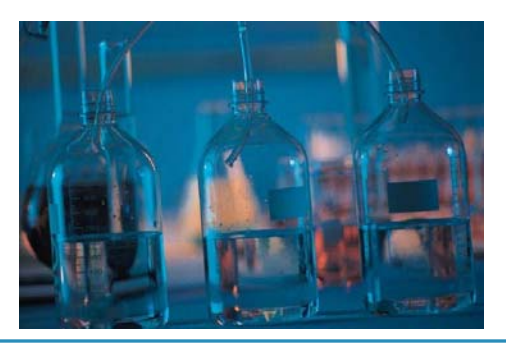

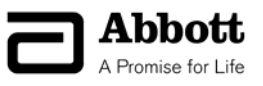

## **REACH Regulation Scope and Terms**

### **REACH Regulation intended to:**

•Require manufacturers and importers to gather comprehensive information on articles components that are  $\geq$  0.1% by weight of 'article weight'

 **Article** = Manufactured object with special shape, surface, or design which determines its function to a greater extent than its chemical composition examples: packaging, disposables, whole products

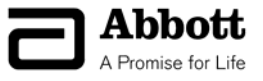

## **RoHs Overview**

### *Directive 2011/65/EU on the Restriction of the use of certain Hazardous Substances in electrical and electronic equipment (RoHS)*

*'From 1 July 2006, new electrical and electronic equipment put on the market does not contain' (Art. 4(1))....*

- Lead above 1000ppm
- Mercury above 1000ppm
- Cadmium above 100ppm
- Hexavalent Chromium above 1000ppm
- Polybrominated Biphenyls (PBB) above 1000pppm
- Polybrominated diphenyl ethers (PBDE) above 1000ppm

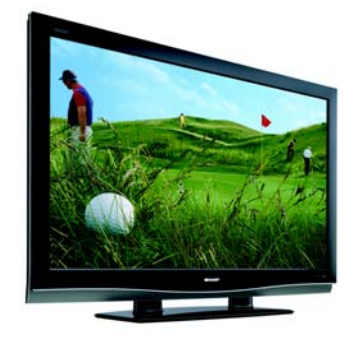

Applies to both consumer and professional products Adopted or being considered in many countries/regions

*"The threshold must be calculated at the Homogeneous Material Level"*

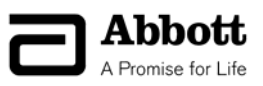

# **Overview of RoHS**

### *Homogenous Material: An element of <sup>a</sup> part which cannot be mechanically broken down further*

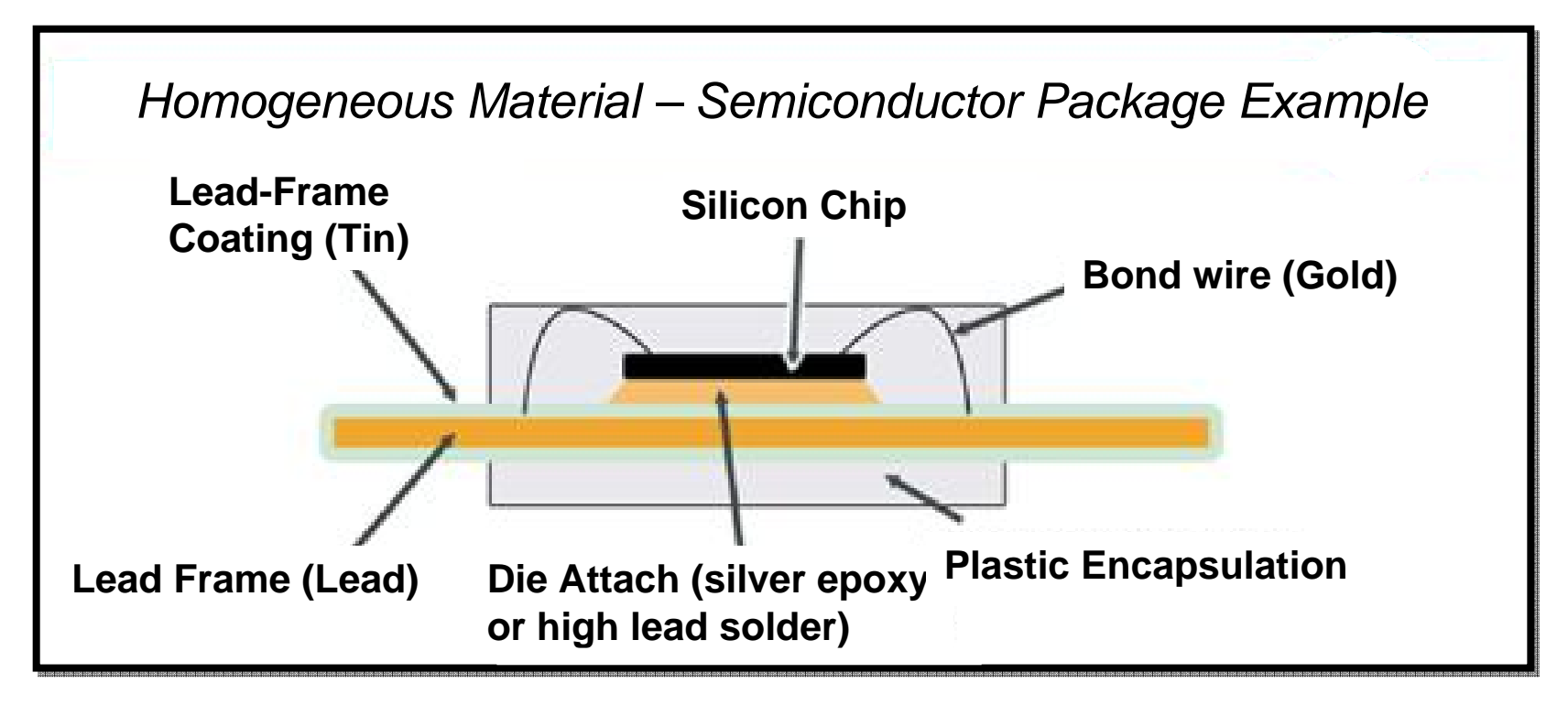

Each of these are examples of Homogenous Materials. They cannot be broken down further.

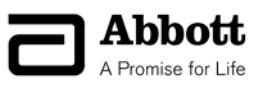

### **Abbott's Action to Insure Compliance**

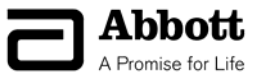

## **What is GEMS?**

*"GEMS, the Global Environmental Management System is a compliance engine used to achieve regulatory compliance by collecting, managing & reporting the presence of hazardous and controlled substances"*

**Environmental Regulations Abbott is tracking using GEMS are:**

- $\blacksquare$ **REACH** – Registration, Evaluation, Authorization of Chemicals *Regulation*
- $\blacksquare$ **RoHS** – Restriction of Hazardous Substance *Directive*

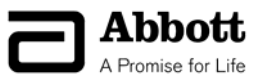

### **Why GEMS is Needed?**

GEMS will be used to address the following:

- Are SVHC's present at 0.1%w/w of an Article?
- Does Abbott import greater than 1 tonne / year of an SVHC into a European Legal Entity?
- Which parts or products containing SVHCs should be considered for redesign.
- Provide information for distributing notices to Professional Users and **Customers**

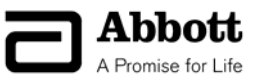

### **What will GEMS do? - Process Flow Chart**

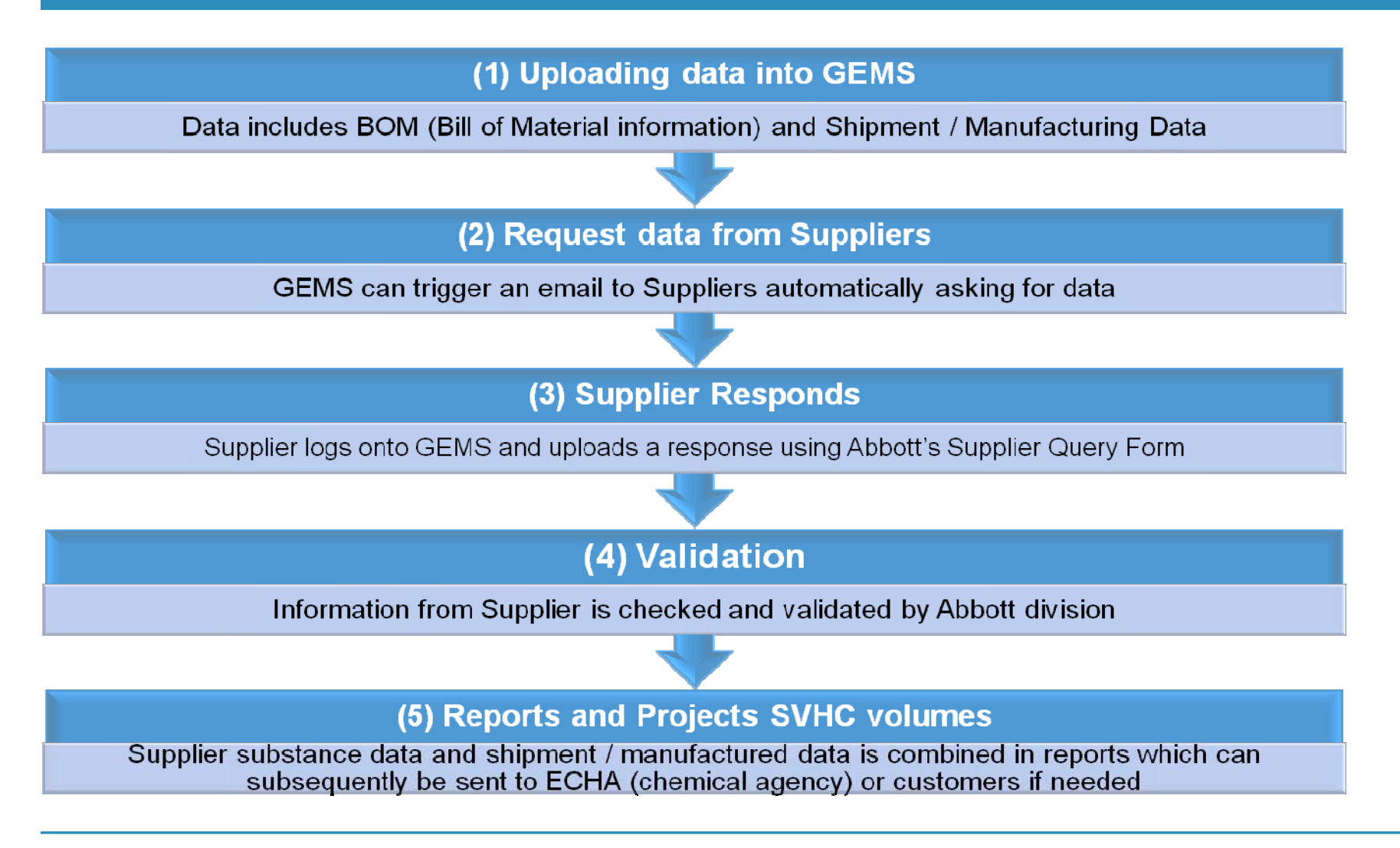

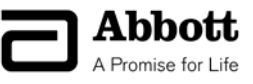

## **Abbott Expectations**

- •How will Abbott deal with restricted substances regulations?
- Obtain SVHC content information to:
	- Prepare for REACH Notification (to ECHA) starting June 2011
	- Plan projects to reduce use of SVHCs in today's product
	- Avoid using (new) materials containing SVHCs

How will this affect Supplier Agreements / Contracts / Specs.?

- Abbott will include restricted substances disclosure requirements in purchasing agreements/contracts/specifications
- Supplier cooperation is expected and contributes to overall supplier evaluation criteria

# **Success is built on supplier-customer relationship development over time**

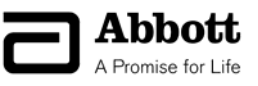

# **Supplier Query Process**

- Suppliers will receive two emails
	- Credentials
	- Request for Substance Information (supplier query form)
- Log into GEMS Supplier Portal using Credentials provided
- Download supplier query form from GEMS application or use supplier query form provided via email
	- Substance Information email may not be received due to supplier's firewall protection policies and/or file size
- Complete supplier query form and save to hard drive
- Submit completed supplier query form via GEMS Supplier Portal

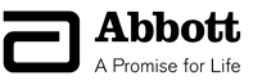

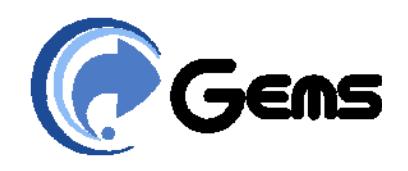

### **Data Composition Collection Process**

- **Receipt of Emails**
- •**Using the Supplier Portal**
- •**Overview of Supplier Query Form**

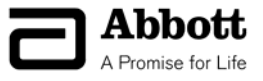

## **Login Credentials Email Used For GEMS**

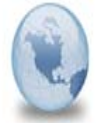

Abbott GEMS Login Credentials **Abbott GEMS** to:

09/21/2010 11:05 AM **Show Details** 

Dear Abbott Supplier,

As a valued supplier to Abbott, your support of our efforts to comply with various "restricted substances regulations" (e.g., REACH, RoHS, etc.) is critical. Reporting the chemical composition of the parts or packaging you provide to Abbott is an important and necessary step in these compliance efforts.

Enclosed below are login credentials to our Supplier Portal internet site (Foresite Systems - GEMS) in which you can provide substance/chemical information. A seperate email will be sent to you that contains a supplier query form for you to complete.

If this Supplier Query form is not received within the next 60 minutes, use the credentials provided below to log into the GEMS application and go to the "Forms published to you" section to download the form to be completed

username: ABBSUP SHII7IJJJ password: e4&uoham Company PIN: 4038 Log in at: http://www3.foresitesystems.com/GEMS

If you have any questions, please contact us at abbott.reach@abbott.com

Thank you. Abbott Labs **COPY and PASTE username and password avoiding extra blank characters at beginning and end of each. Blank spaces will count as characters and cause login failures in GEMS.**

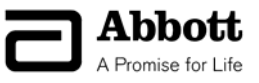

### **Request for Substance Information Email**

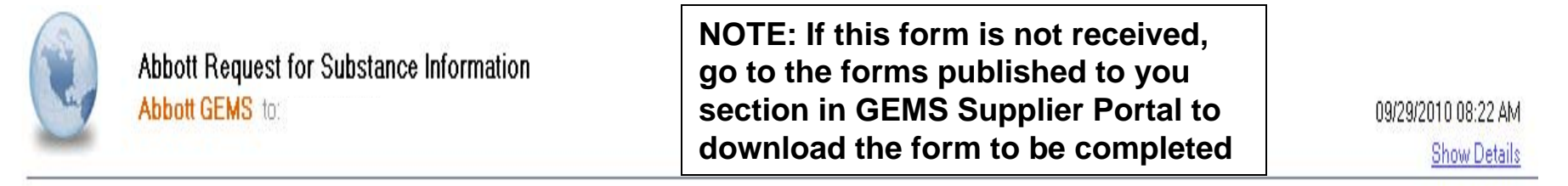

Dear Valued Supplier,

As a valued supplier to Abbott, your support of our efforts to comply with various "restricted substances regulations" (e.g., REACH, RoHS, etc.) is critical. Reporting the chemical composition of the parts or packaging you provide to Abbott is an important and necessary step in these compliance efforts.

Accordingly, Abbott is asking each of its suppliers to provide chemical composition data for their supplied parts or packaging. Attached you will find some background information on our inquiry, along with reporting forms and general instructions. We appreciate your prompt response to this inquiry. If you have any questions or would like to discuss this inquiry in more detail, please contact Abbott at our REACH Mailbox (abbott.reach@abbott.com) for further information.

Many thanks.

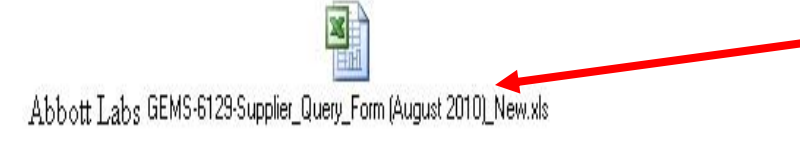

**Double click file to open. Enable Macros and save file to hard drive before completion.**

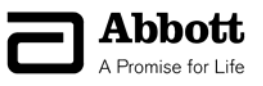

### **GEMS Login Screen**

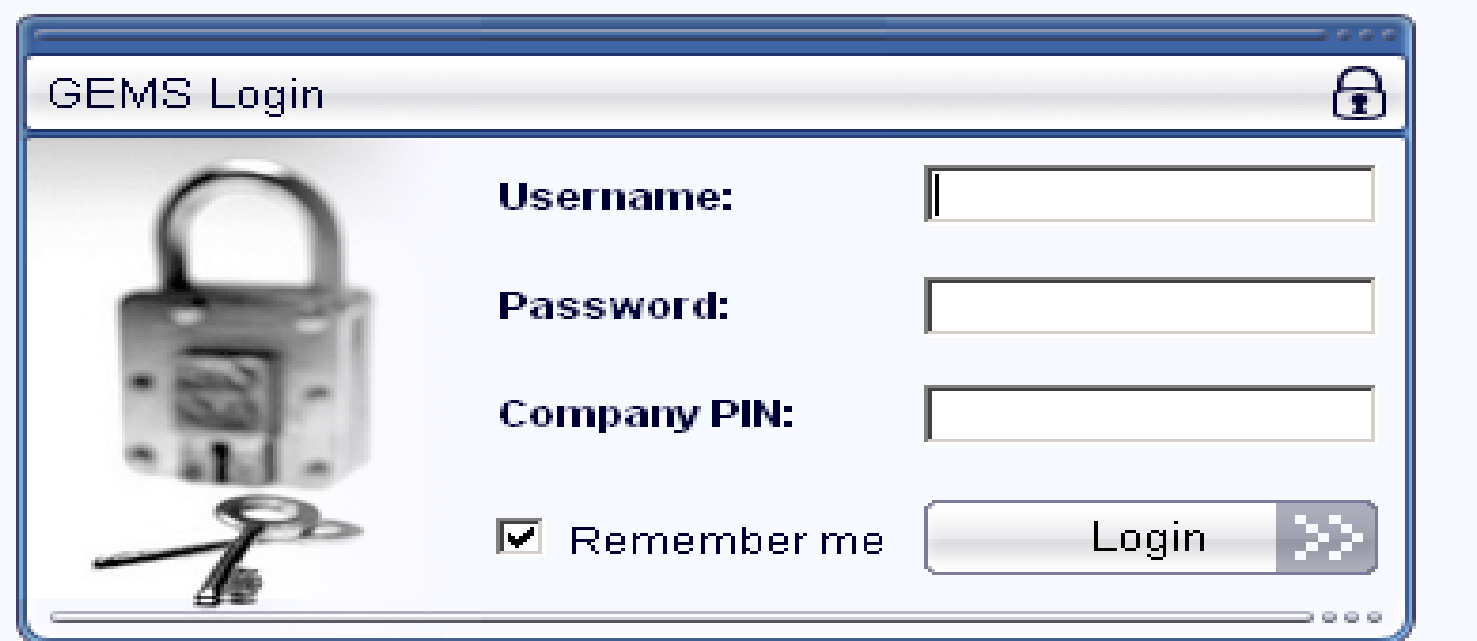

### Not a registered user?

Visit www.foresitesystems.com for more information...

#### Has your customer asked you to subscribe?

Click here and have your reference ready...

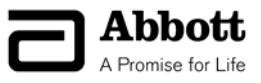

### **Using the Supplier Portal**

The supplier portal is used to submit the Supplier Query Form/composition data into GEMS. This screen will display after logging in.

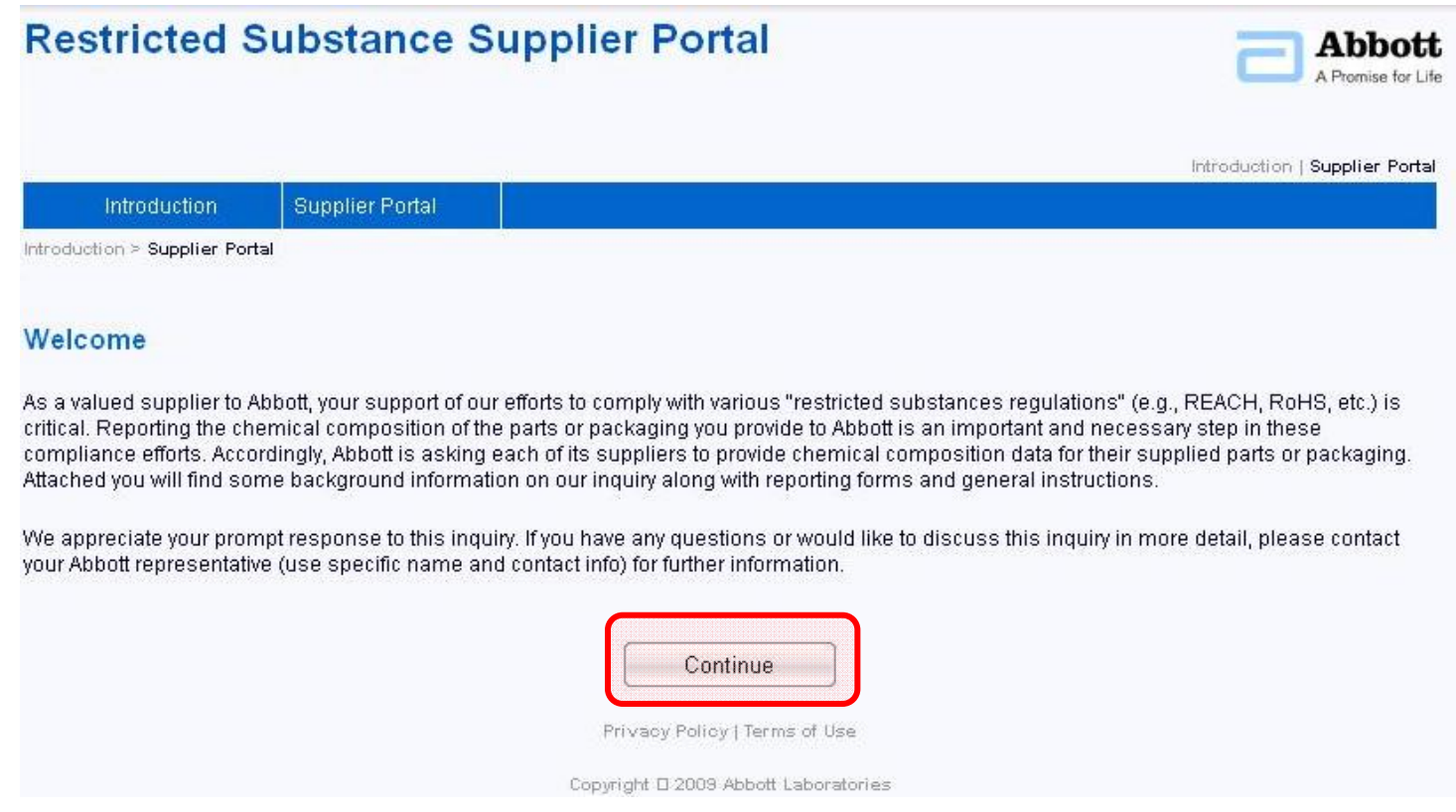

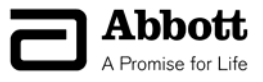

# **Using the Supplier Portal**

### After clicking continue, this screen will display

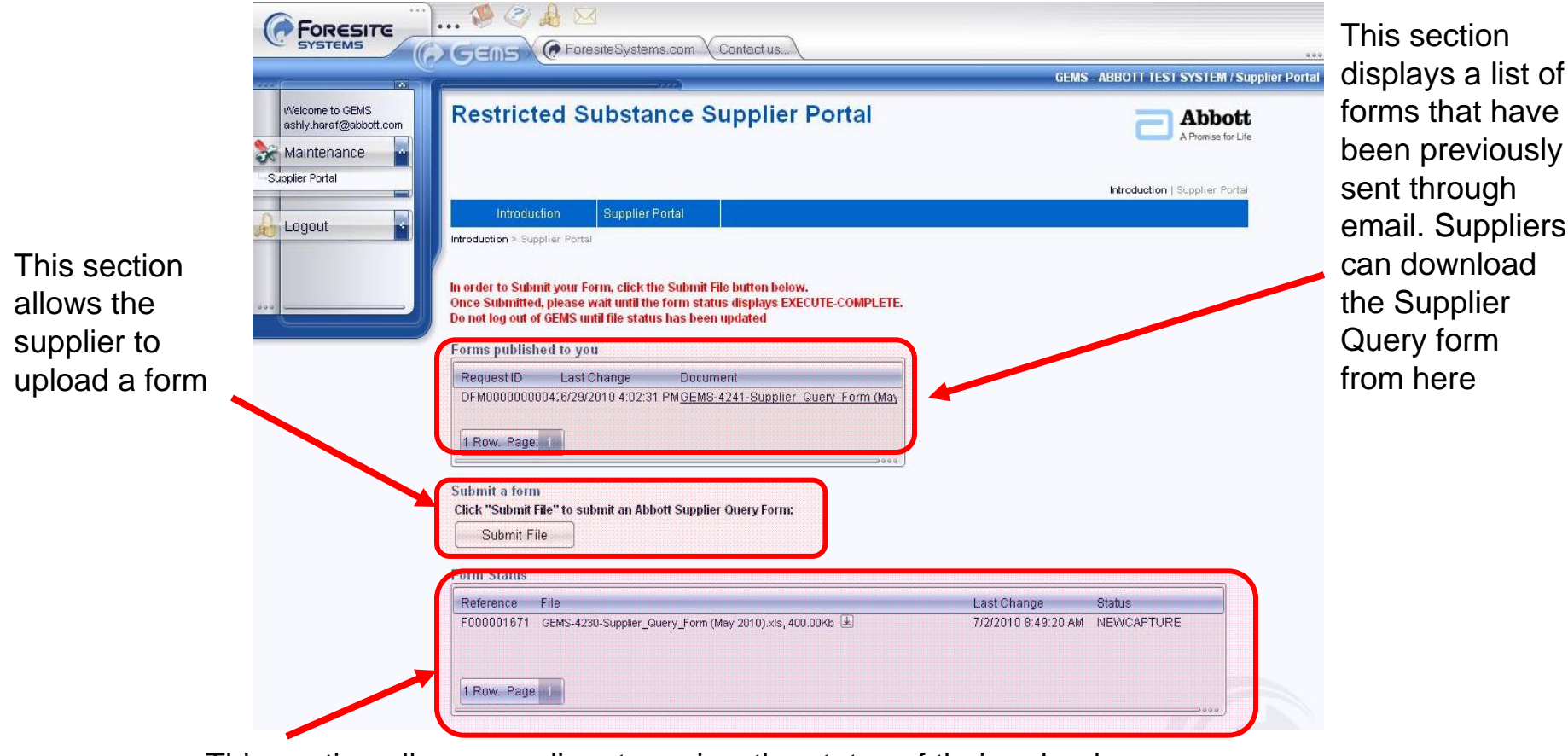

This section allows suppliers to review the status of their upload

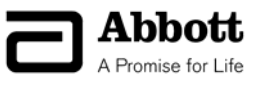

### **Using the Supplier Portal, cont.**

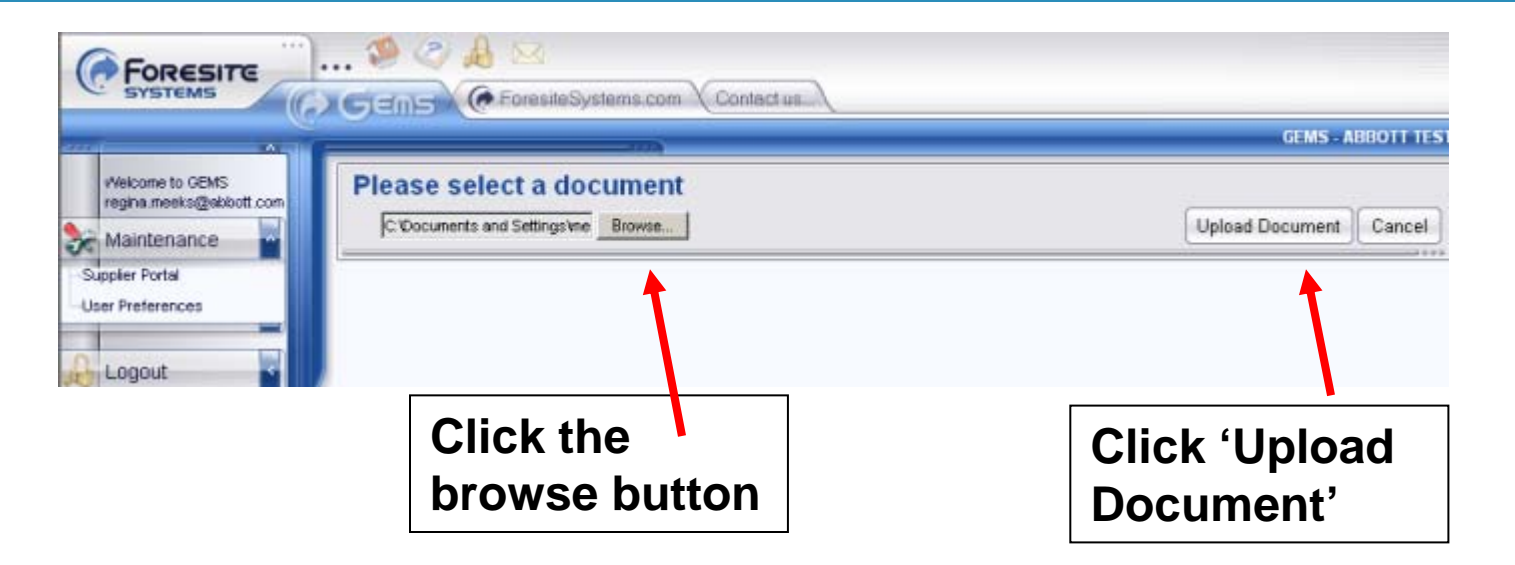

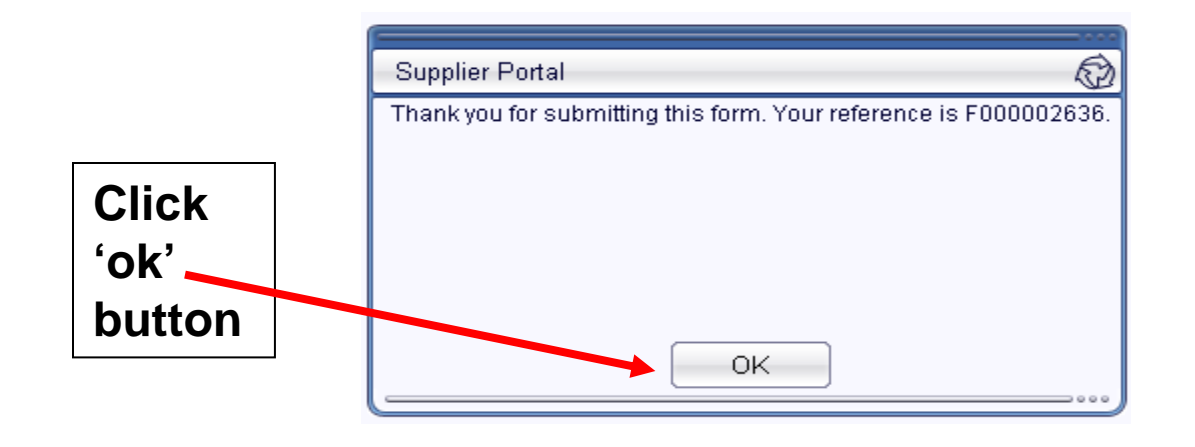

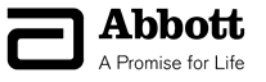

### **Using the Supplier Portal, cont.**

The Supplier Portal will refresh every 30-60s to show the progress of the Supplier's upload. If the form is successful, it will return a status of "EXECUTE-COMPLETE"

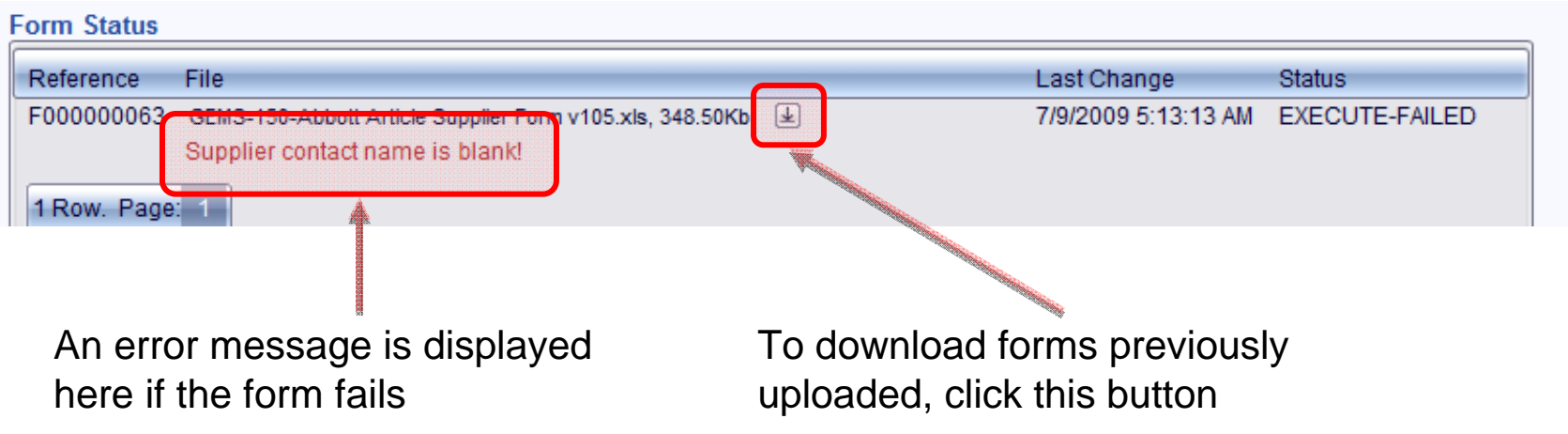

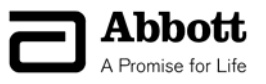

## **Supplier Query Form**

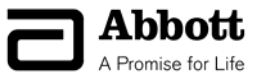

# **Supplier Query Form – Overview**

The supplier query form contains multiple worksheets to capture information from suppliers including:

**Introduction** – Provides the basis for Abbott data requests

**Instructions** – Overview of how to complete each sheet

**Supplier Information** – Critical identification information from supplier

**Part List** – Lists the parts uploaded into GEMS and fundamental questions

**100% Disclosure** – Worksheet for providing 100% composition data for a part

**Packaging or Plastic Parts** – Captures the Abbott minimum requirements for packaging or plastic containing parts

**Electronic Parts** – Captures the Abbott minimum requirements for electronic parts

**Batteries** – Worksheet for collecting information specific to battery directives

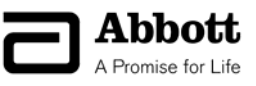

### **Supplier Query Form – Introduction & Instructions**

### **Printer Friendly Introduction and Instructions**

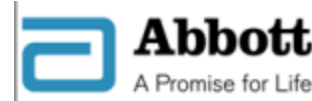

#### **Abbott Restricted Substance Query Background**

Many governments around the world have been implementing new laws and regulations to control the use of certain chemical substances in manufactured products. For example, the European Commission adopted a regulation governing the Registration, Evaluation, Authorization and Restriction of Chemicals. The "REACH" regulation (EC/1907/2006) became effective in 2007. Among other things, REACH requires suppliers of 'articles" into Europe to notify their customers and consumers of the presence of certain listed chemicals within their products above specified thresholds.

Similarly, several "Restriction of Hazardous Substances" (RoHS) regulations implemented around the world limit the use of a number of substances found in certain electrical equipment. Moreover, in addition to REACH and RoHS, other regulations and legislative initiatives, such as the Stockholm Convention on Persistent Organic Pollutants and the Canadian Chemical Management Plan, are considering the regulation of certain identified chemical substances

As a result of the increased regulatory focus on "restricted substances," Abbott is asking each of its suppliers to provide chemical composition data for all parts provided to Abbott. In support of this request, Abbott has developed the attached Restricted Substance Query. The Query requests complete (i.e., 100%) composition data for all parts supplied to Abbott. Where such information is not currently available, the Query requests composition data for the chemical substances currently identified under the regulatory initiatives mentioned above. If complete composition information cannot be provided, then Abbott may need to issue additional Queries as new substances become subject to regulation or until complete composition data can be provided.

Your participation in this important effort is highly valued and appreciated. We ask that you promptly complete and return this survey to your Abbott contact as soon as possible.

If you have any questions or would like to discuss this survey in more detail, please contact your Abbott representative or email the REACH Mailbox (abbott.reach@abbott.com) for further information.

**Introduction provides the background and basis for Abbott requesting composition data from suppliers.** 

**Instructions provide step by step details for completion of the supplier query form.**

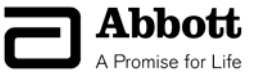

## **Supplier Query Form - Supplier Information**

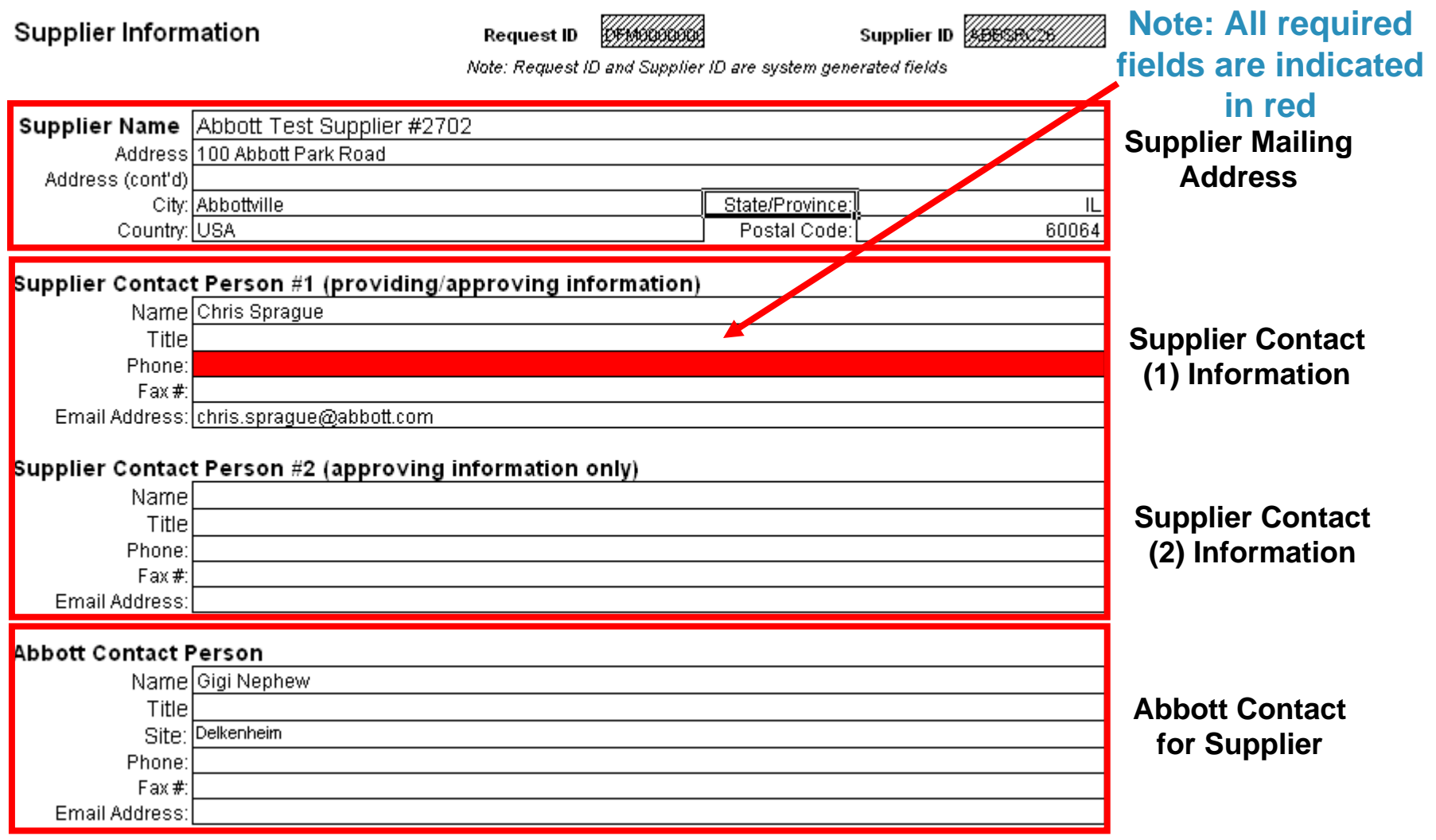

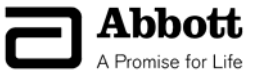

### **Supplier Query Form – Part List**

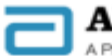

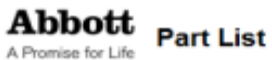

(Part/Item # and Name/Description to be inserted by Abbott)

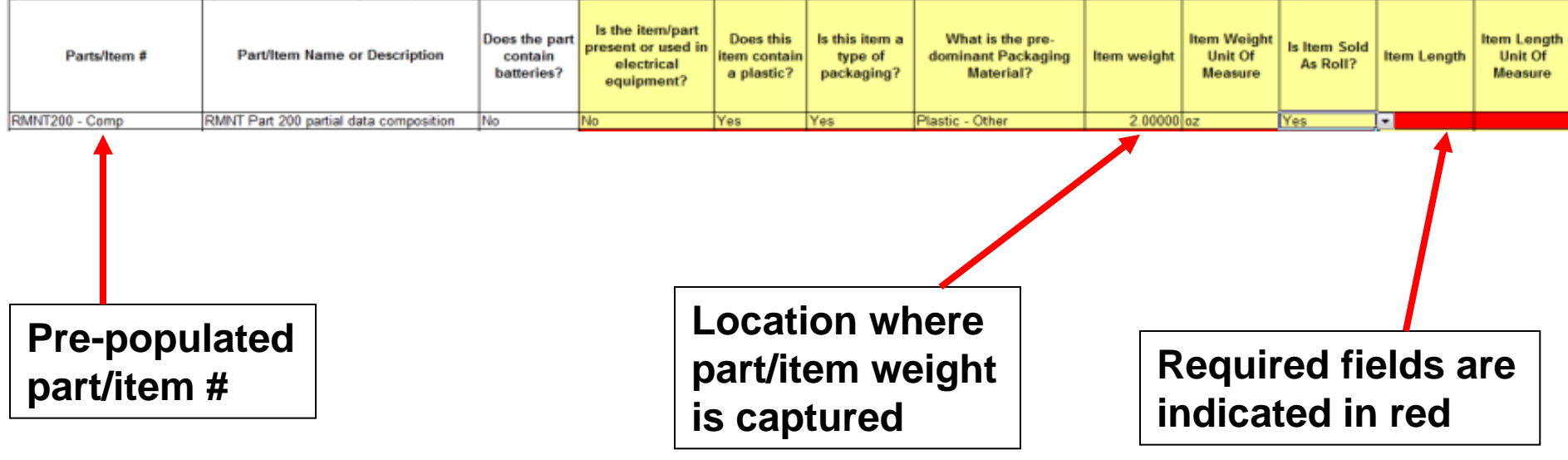

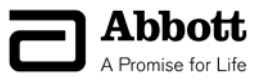

# **Supplier Query Form – 100% Composition**

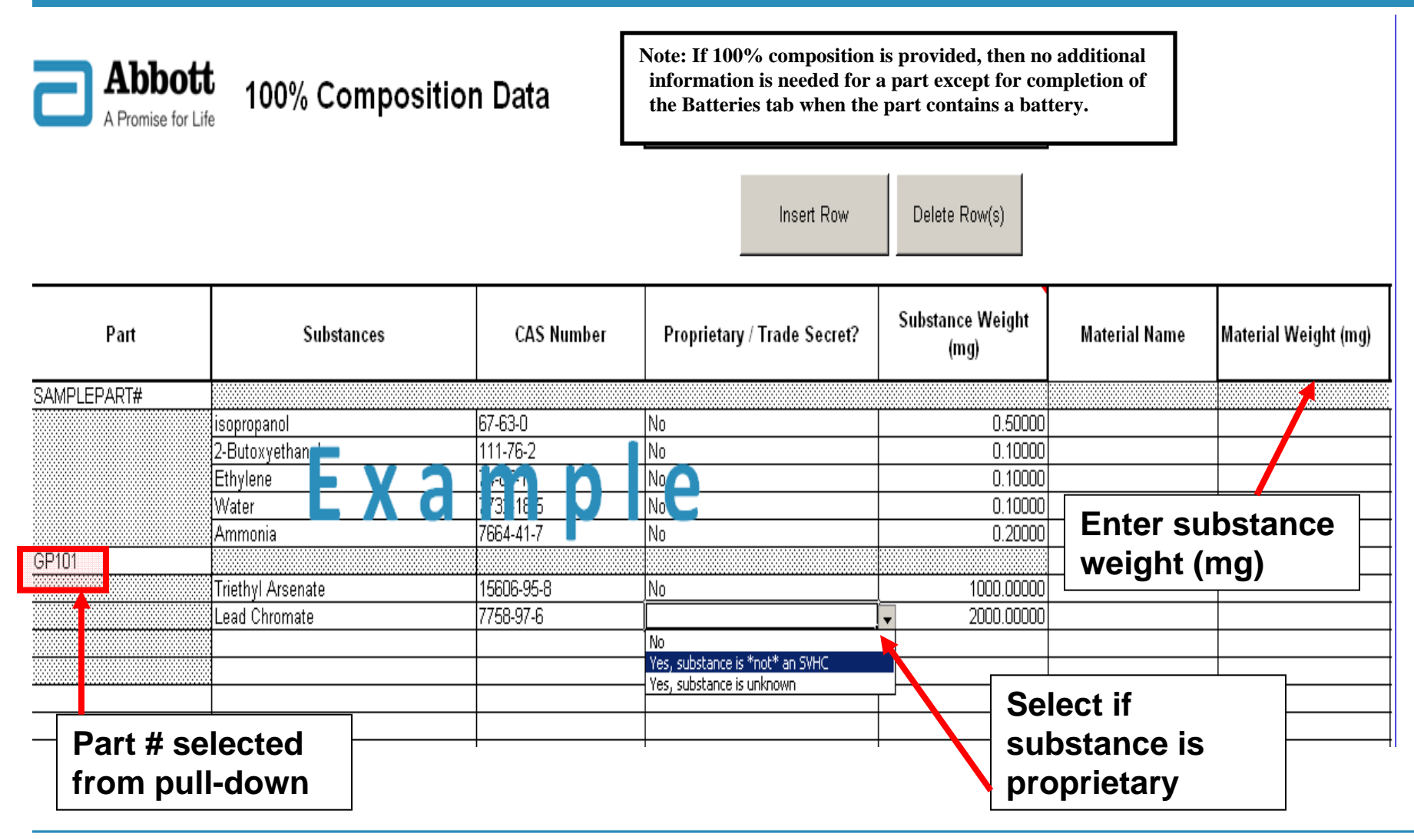

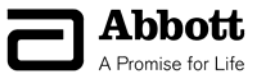

# **Supplier Query Form - Packaging & Plastic Parts**

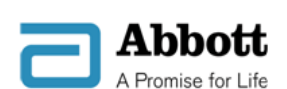

Note: This template contains substances from SVHC Lists 1-5

#### **Packaging and/or Plastic Parts Query**

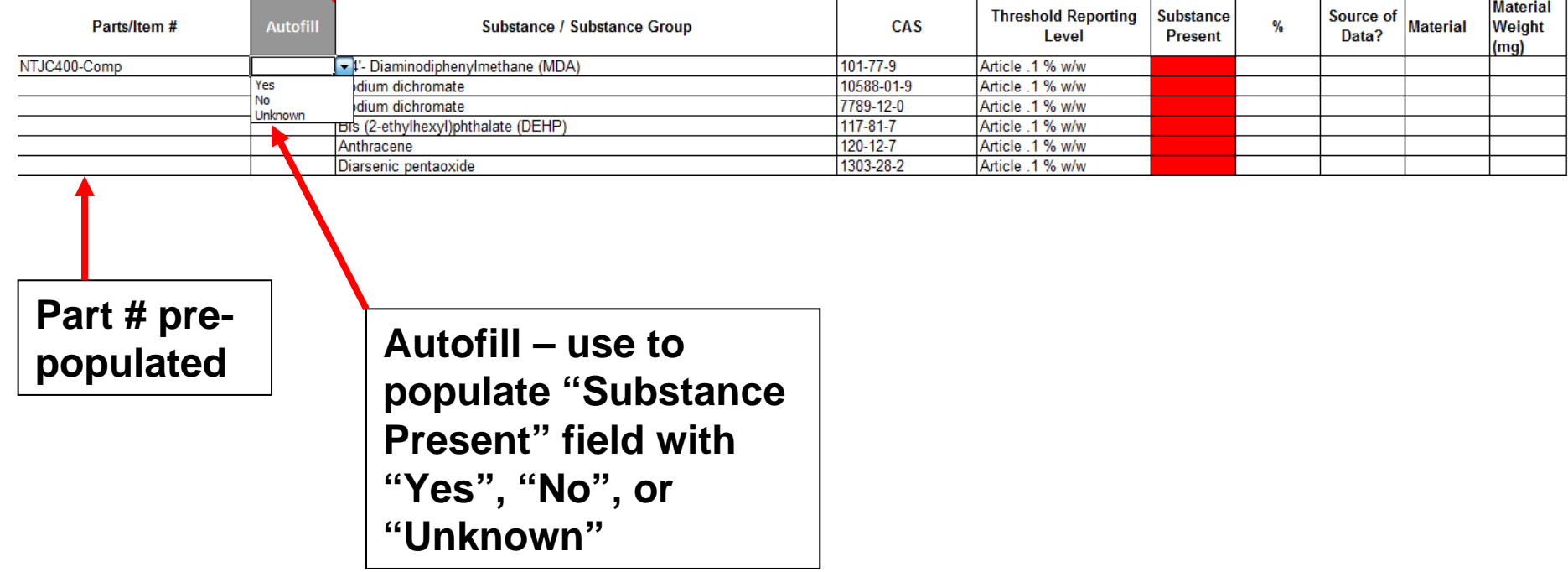

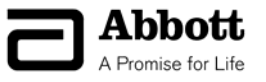

### **Supplier Query Form – Packaging & Plastic Parts**

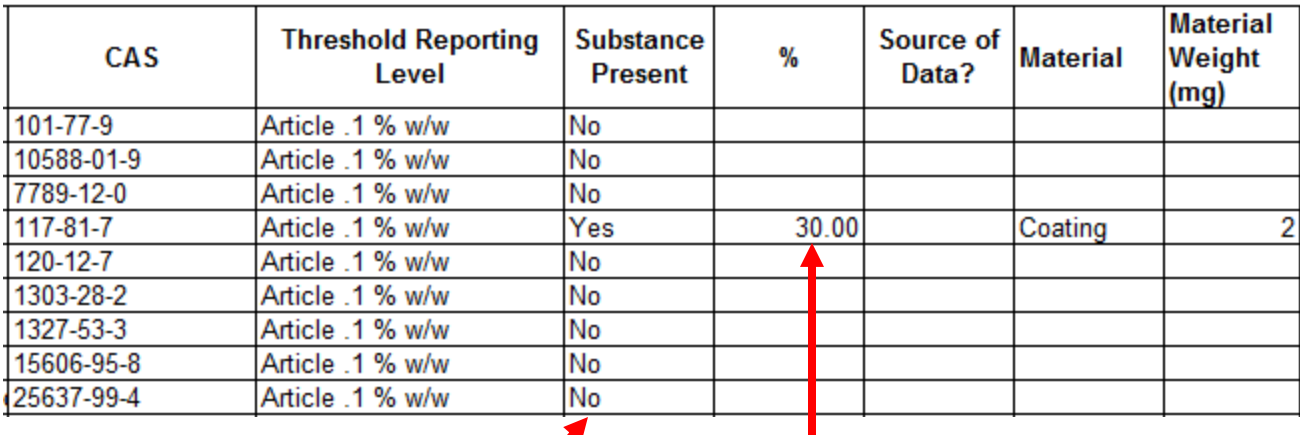

**Select Yes, No or Unknown for Substance Present, or use Autofill option**

**If selecting yes, % present must be entered**

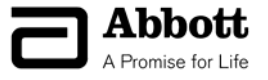

### **Supplier Query Form – Electrical & Metal Parts**

Note: This template contains substances from SVHC Lists 1-5

#### Abbott **Electrical Equipment & Metal Parts/Item Query** A Promise for Life

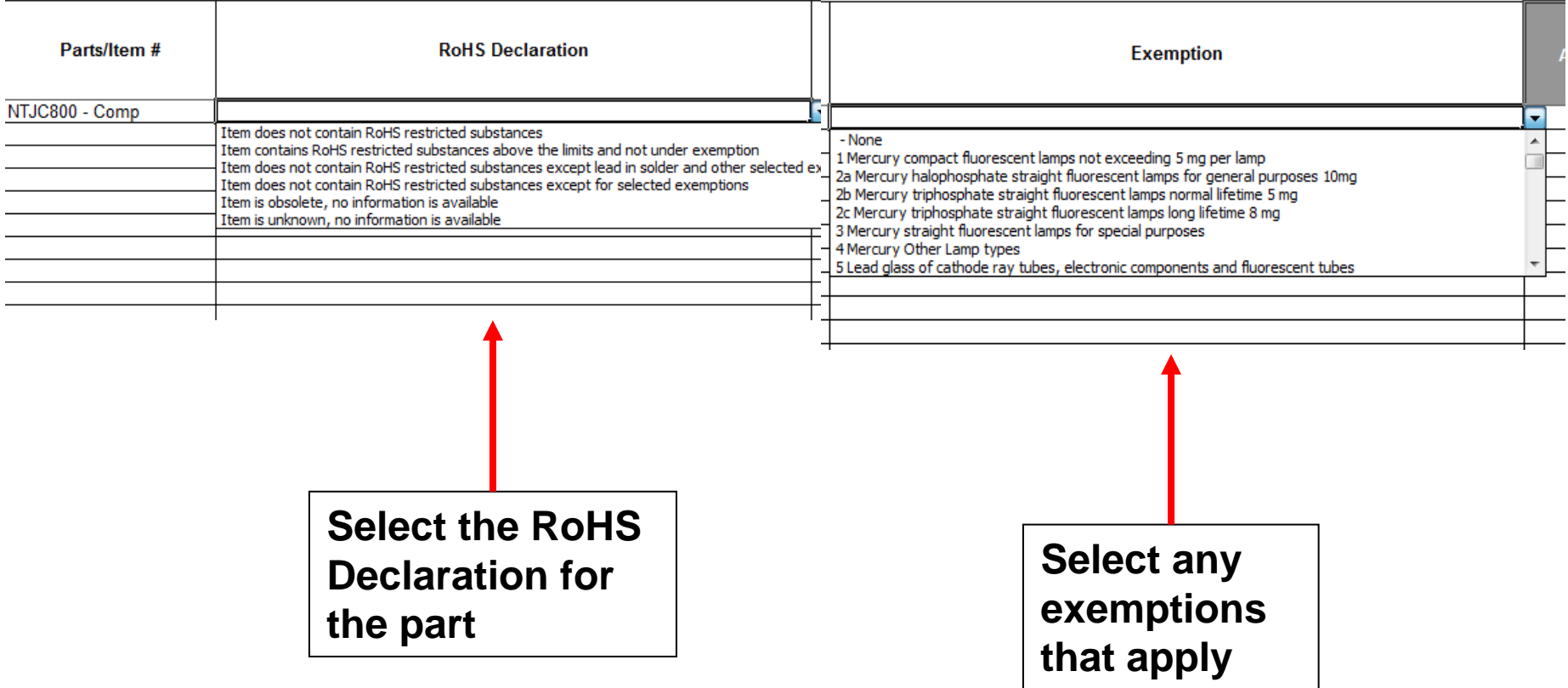

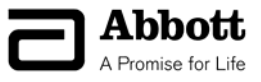

### **Supplier Query Form – Electrical & Metal Parts, cont.**

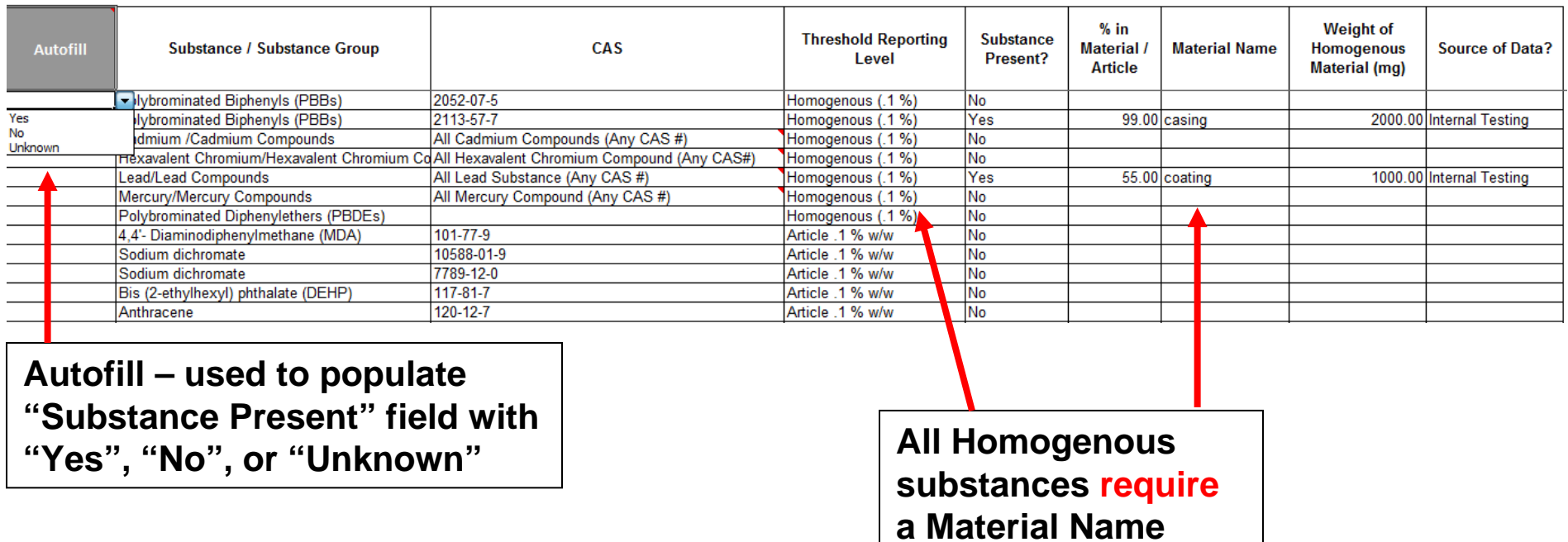

Article - Objects where shape, surface or design determines its function to a greater degree than its chemical composition

Homogenous Material - Material of uniform composition throughout which cannot be mechanically disjointed (i.e. surface coating, metal lead, plastic)

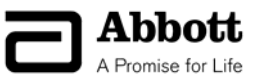

### **Supplier Query Form – Batteries**

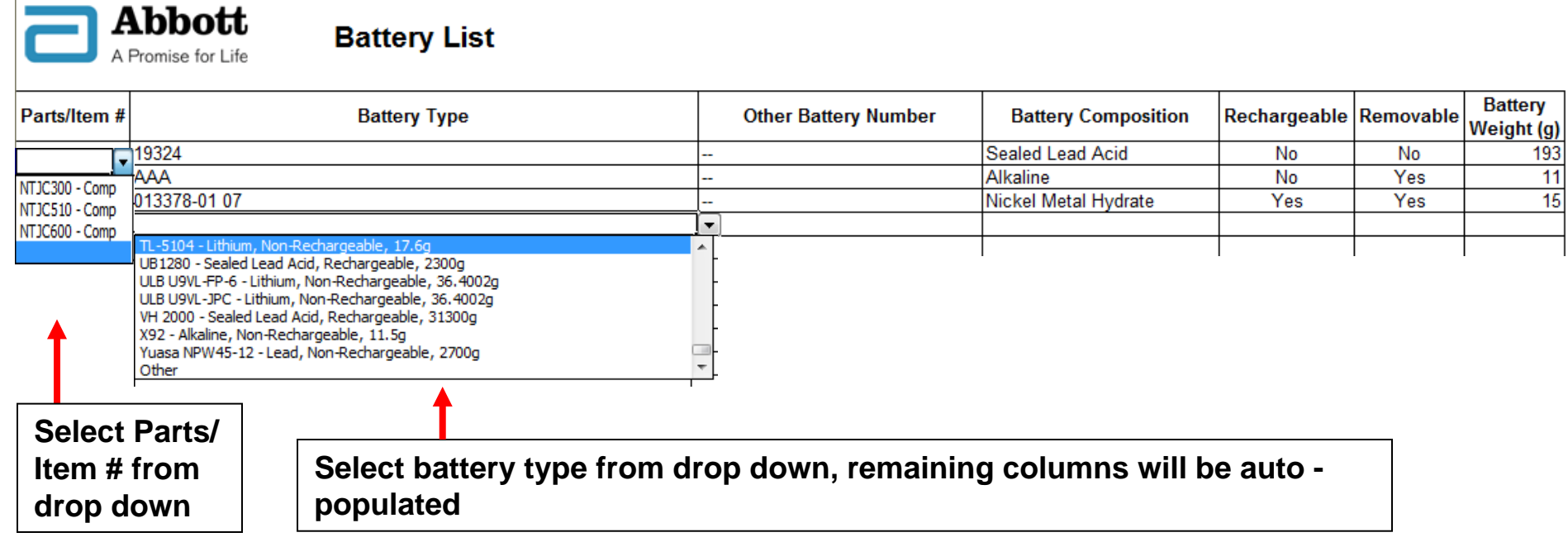

**If Battery Type is not shown in the drop down, select 'Other' and enter battery number in 'Other Battery Number'. Complete all fields in red.** 

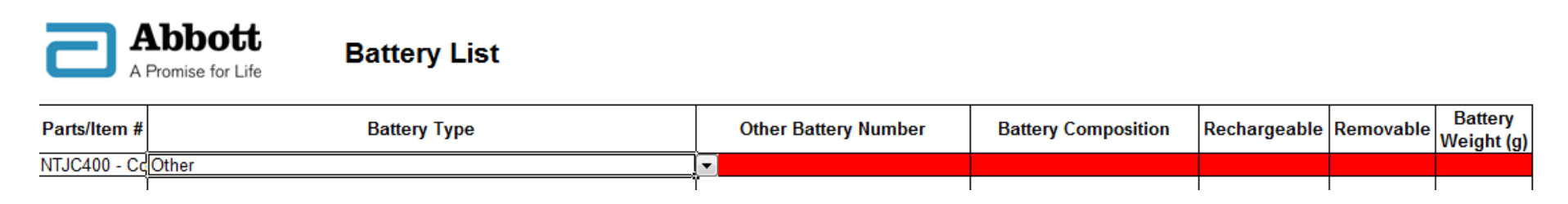

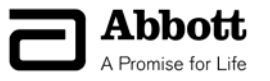

## **Material Query Form**

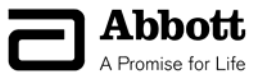

### **Material Query Form – Overview**

The material query form contains multiple worksheets to capture information from suppliers including:

**Introduction** – Provides the basis for Abbott data requests

**Instructions** – Overview of how to complete each sheet

**Supplier Information** – Critical identification information from supplier

**100% Disclosure** – Worksheet for providing 100% composition data for a part

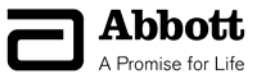

### **Material Query Form – Introduction & Instructions**

### **Printer Friendly Introduction and Instructions**

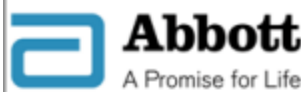

**Abbott** 

#### **Abbott Restricted Substance Query Background**

Many governments around the world have been implementing new laws and regulations to control the use of certain chemical substances in manufactured products. For example, the European Commission adopted a regulation governing the Registration, Evaluation, Authorization and Restriction of Chemicals. The "REACH" regulation (EC/1907/2006) became effective in 2007. Among other things, REACH requires suppliers of 'articles" into Europe to notify their customers and consumers of the presence of certain listed chemicals within their products above specified thresholds.

Similarly, several "Restriction of Hazardous Substances" (RoHS) regulations implemented around the world limit the use of a number of substances found in certain electrical equipment. Moreover, in addition to REACH and RoHS, other regulations and legislative initiatives, such as the Stockholm Convention on Persistent Organic Pollutants and the Canadian Chemical Management Plan, are considering the regulation of certain identified chemical substances

As a result of the increased regulatory focus on "restricted substances," Abbott is asking each of its suppliers to provide chemical composition data for all parts provided to Abbott. In support of this request, Abbott has developed the attached Restricted Substance Query. The Query requests complete (i.e., 100%) composition data for all parts supplied to Abbott. Where such information is not currently available, the Query requests composition data for the chemical substances currently identified under the regulatory initiatives mentioned above. If complete composition information cannot be provided, then Abbott may need to issue additional Queries as new substances become subject to regulation or until complete composition data can be provided.

Your participation in this important effort is highly valued and appreciated. We ask that you promptly complete and return this survey to your Abbott contact as soon as possible.

If you have any questions or would like to discuss this survey in more detail, please contact your Abbott representative or email the REACH Mailbox (abbott.reach@abbott.com) for further information.

**Introduction provides the background and basis for Abbott requesting composition data from suppliers.** 

**Instructions provide step by step details for completion of the supplier query form.**

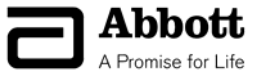

### **Material Query Form - Supplier Information**

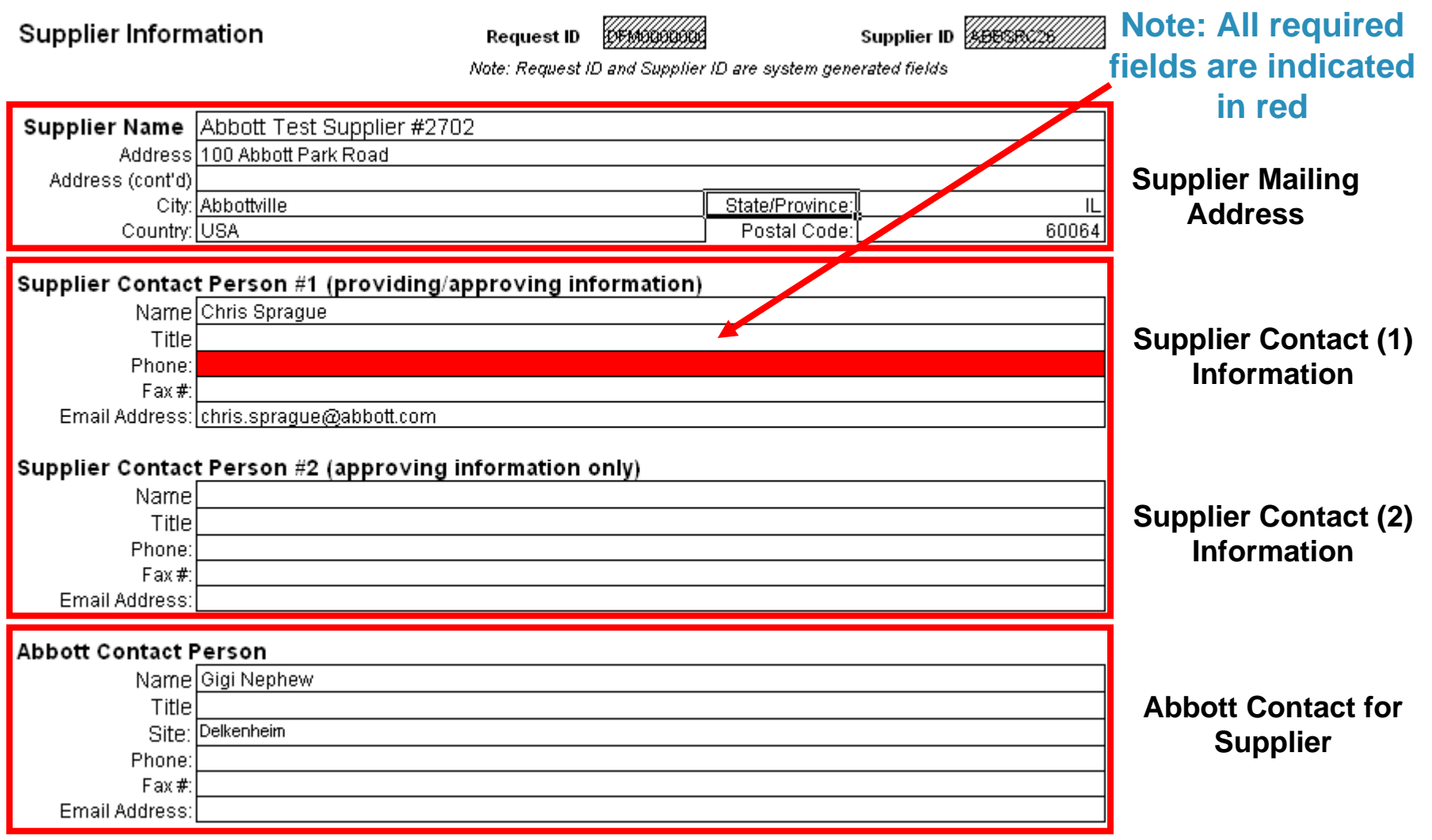

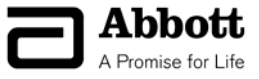

### **Material Query Form – 100% Composition**

**Abbott** A Promise for Life

100% Composition Data

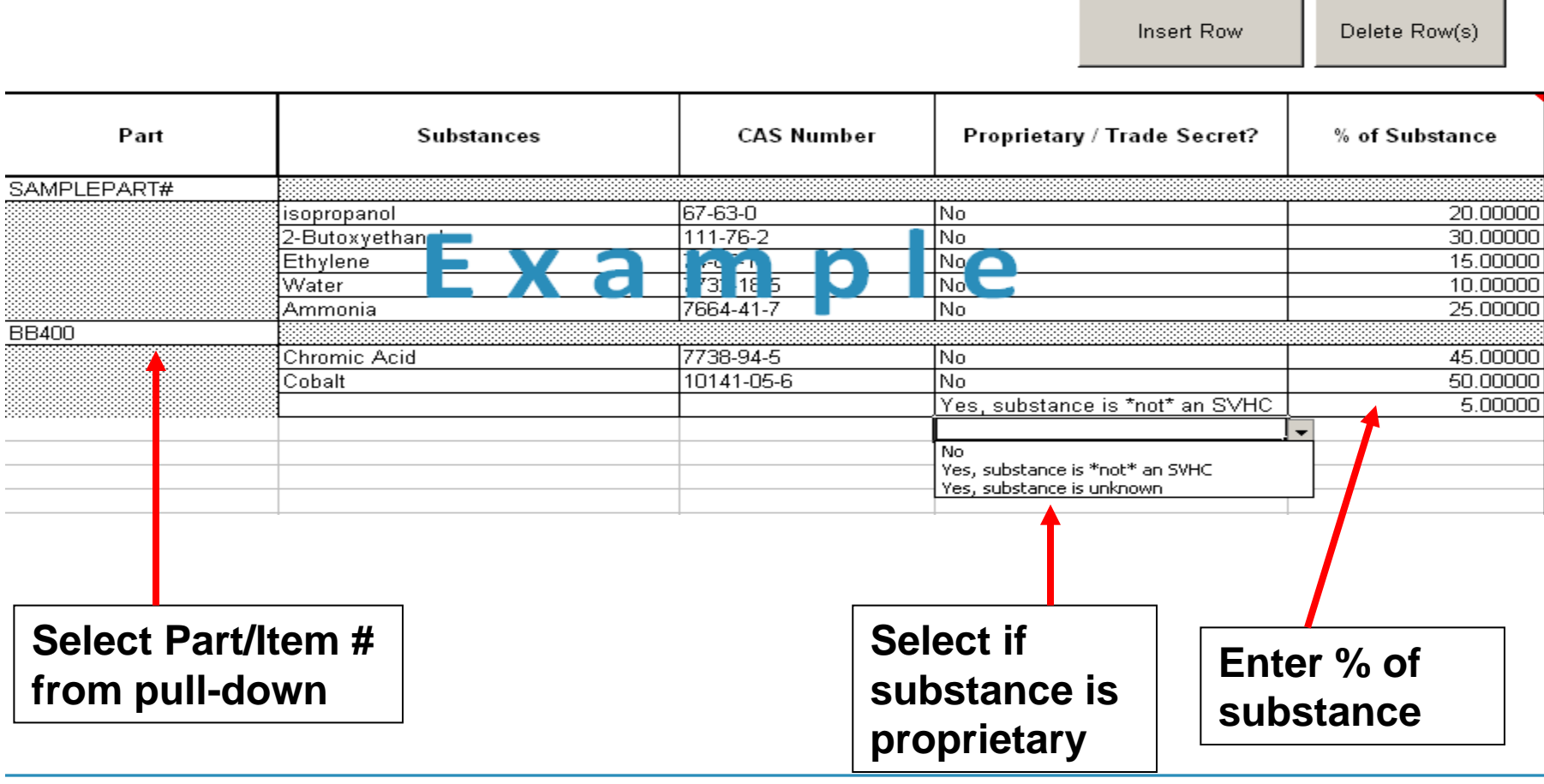

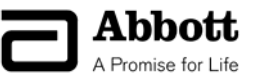

### **Certificates and Documents**

- Send certificates and documents to REACH mailbox
- Clearly state component part number that the document needs to be linked to

Questions? Contact us at:

Abbott.REACH@Abbott.com

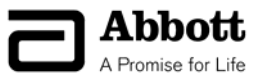

### **Additional References and Definitions**

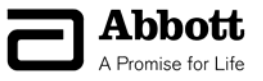

# **Substance Very High Concern List 1 (Oct. 2008)**

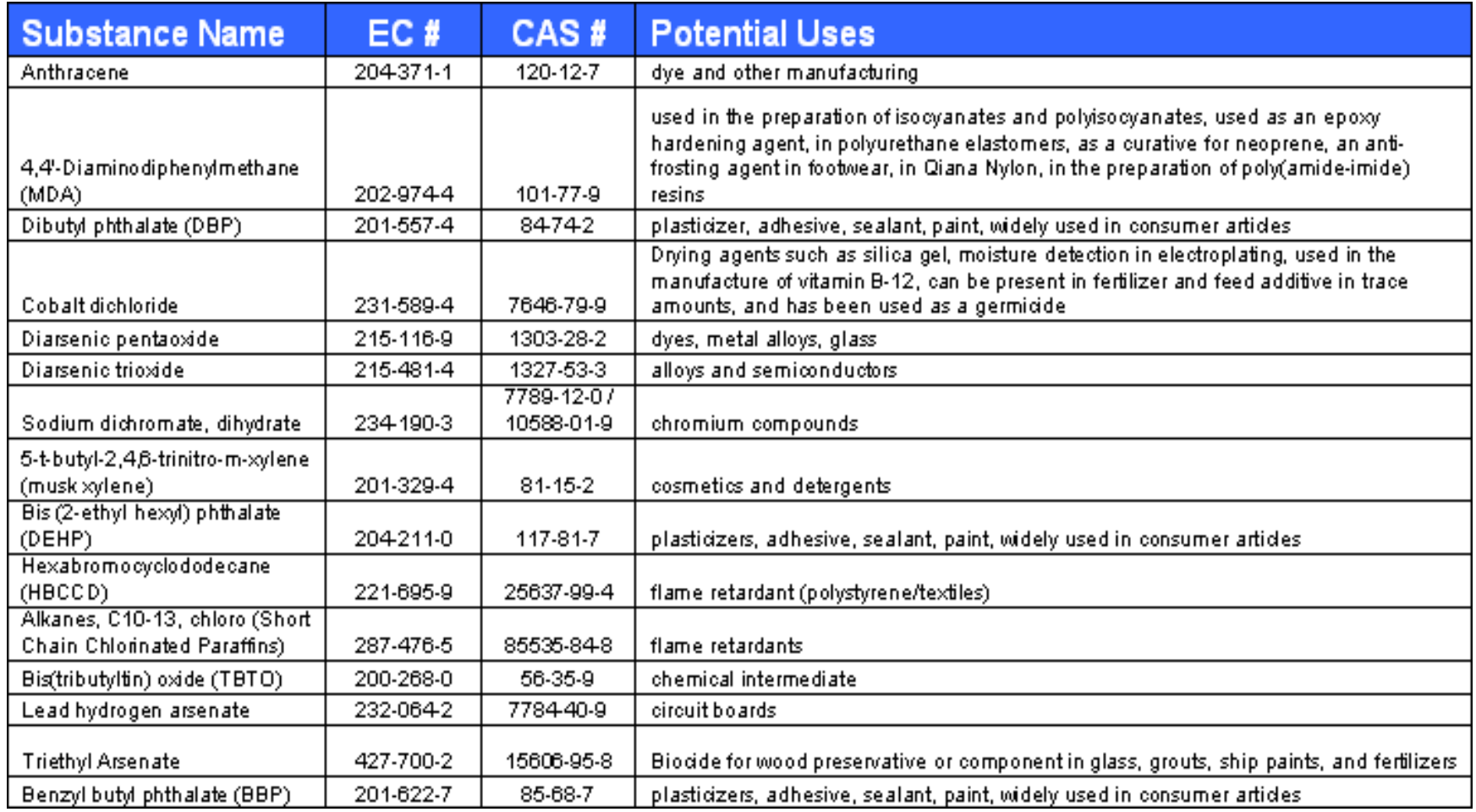

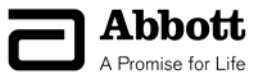

### **Substance Very High Concern List 2 (Jan. 2010)**

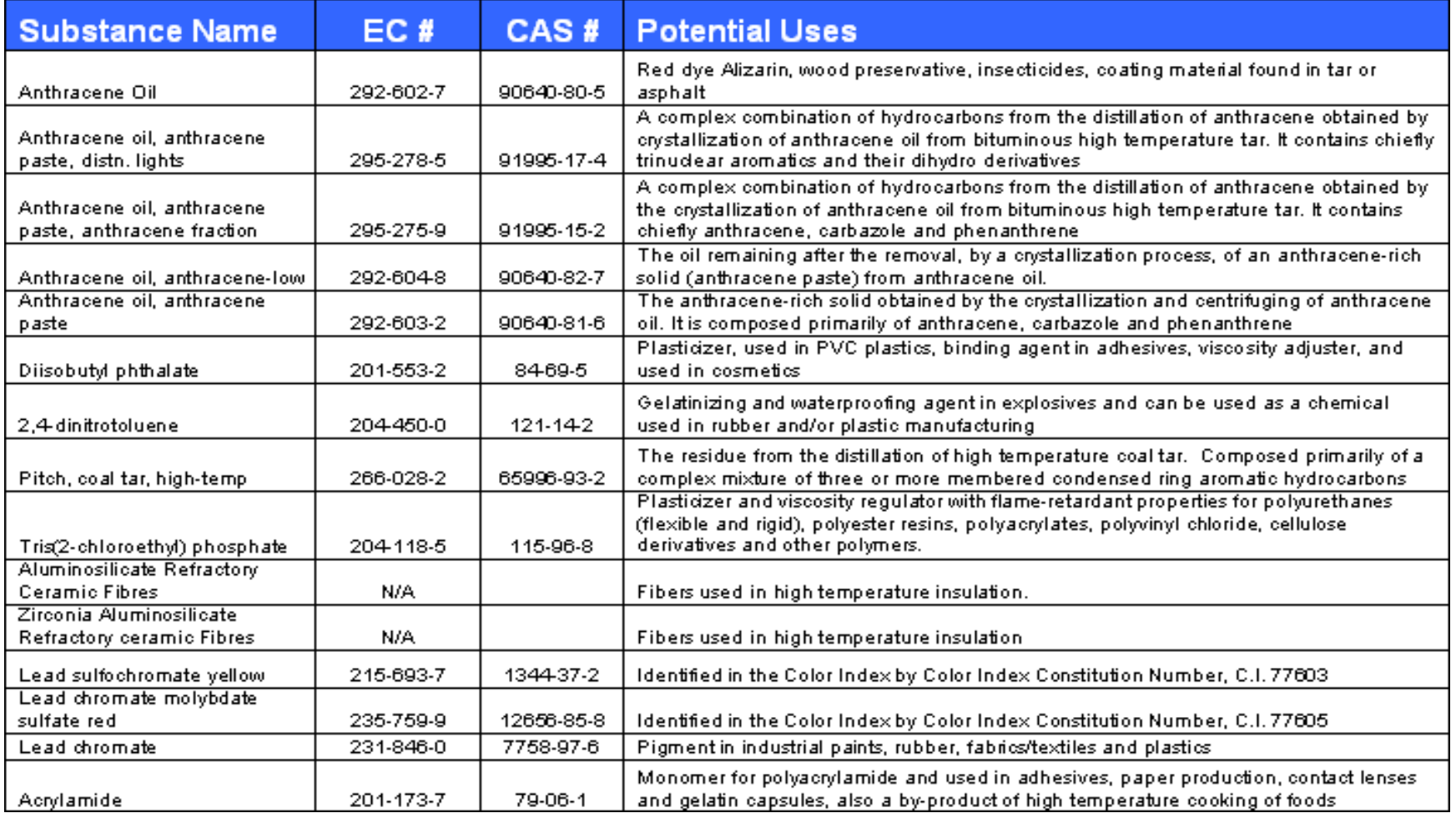

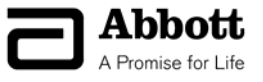

## **Substance Very High Concern List 3 (June 2010)**

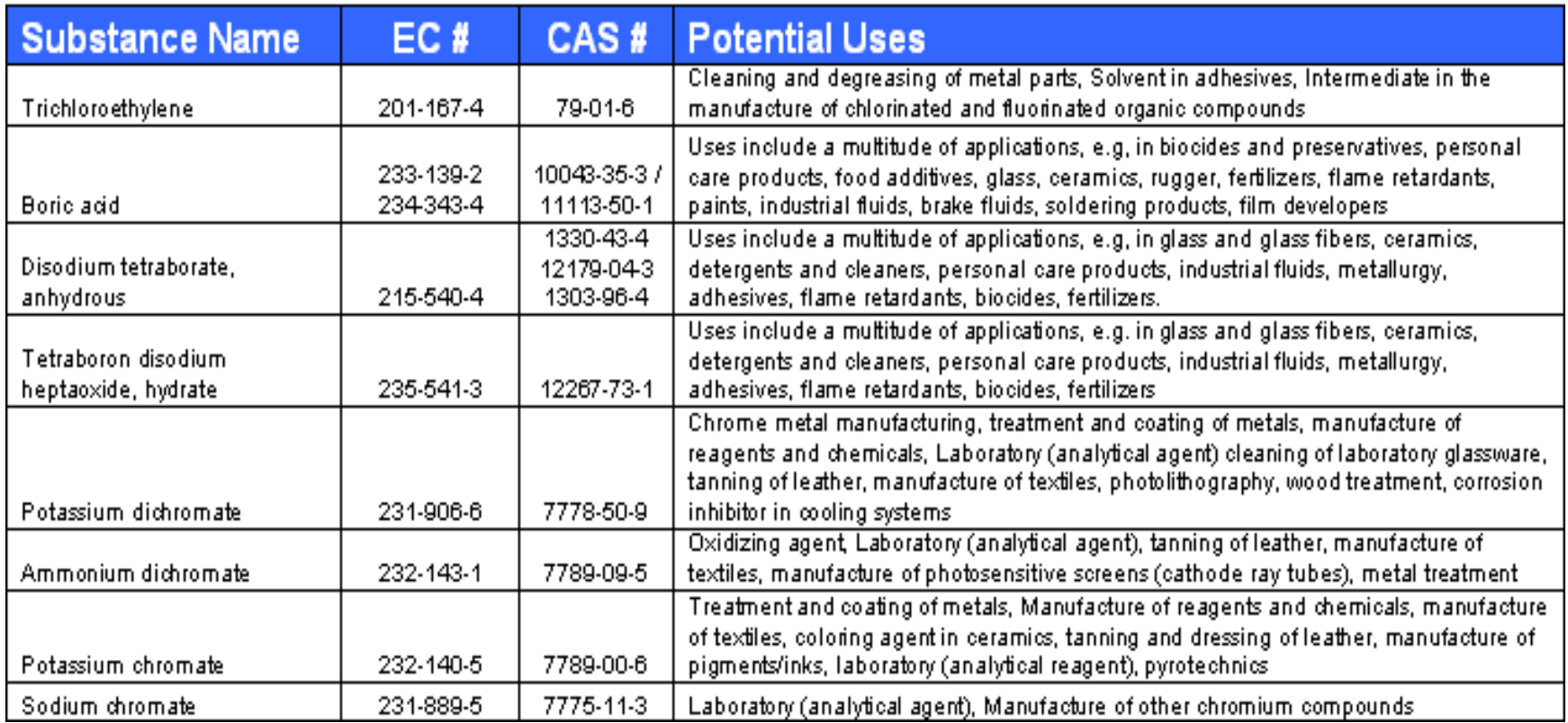

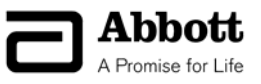

# **Substance Very High Concern List 4 (Dec. 2010)**

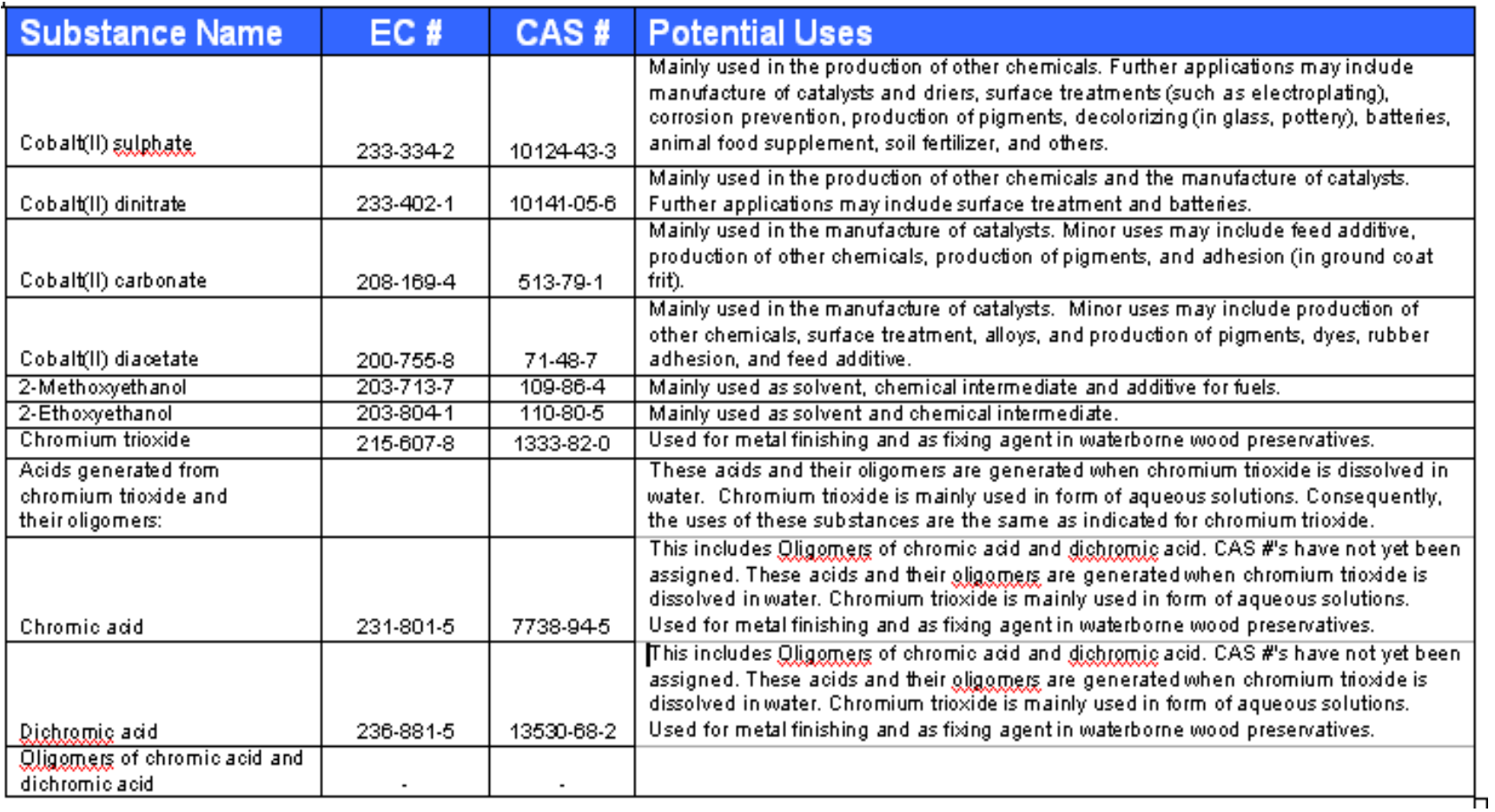

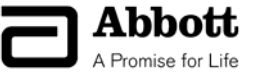

# **Substance Very High Concern List 5 (June 2011)**

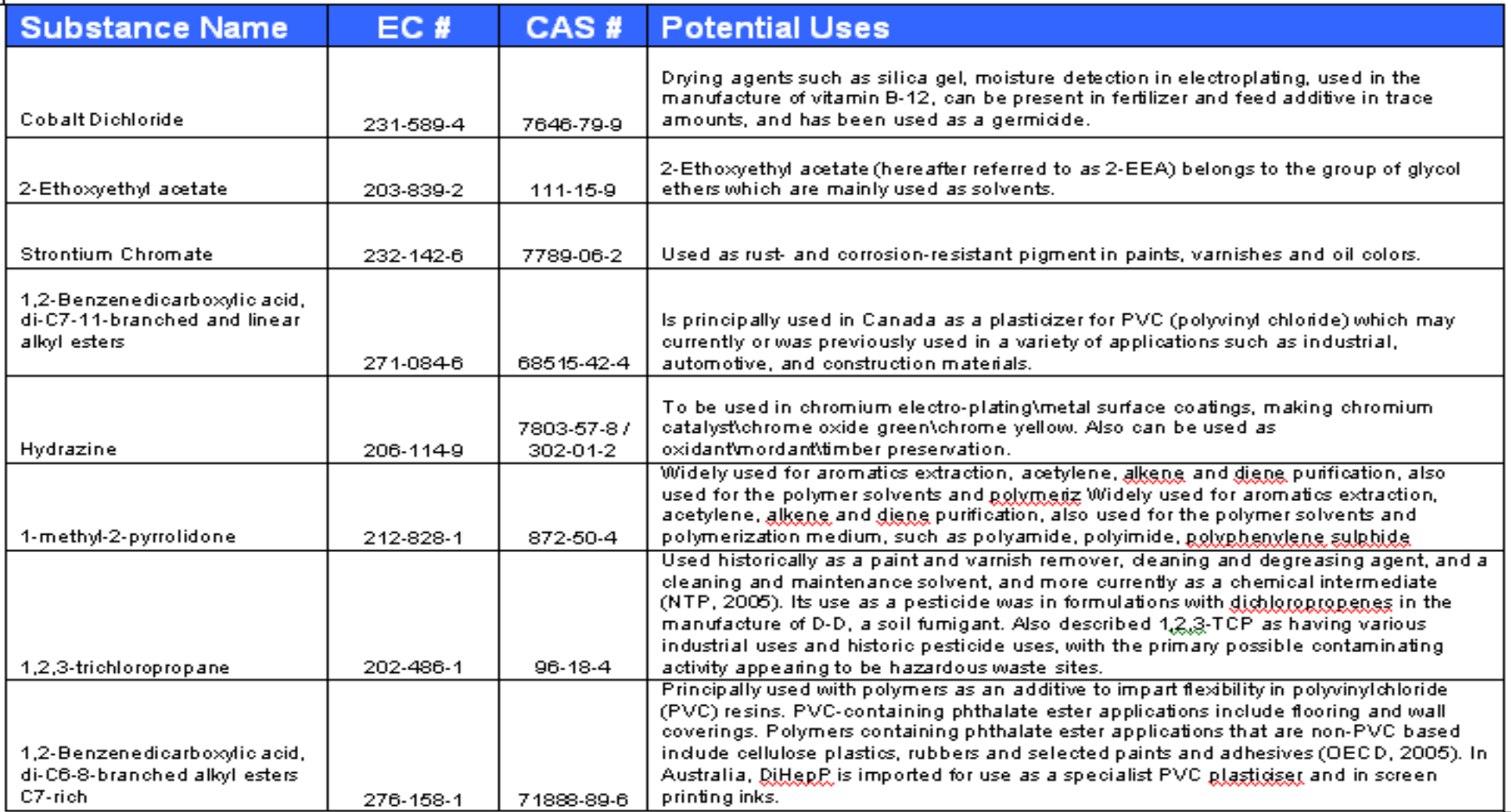

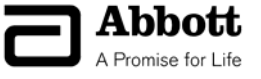

### **Substance Very High Concern List 6 (Dec 2011), page 1 of 2**

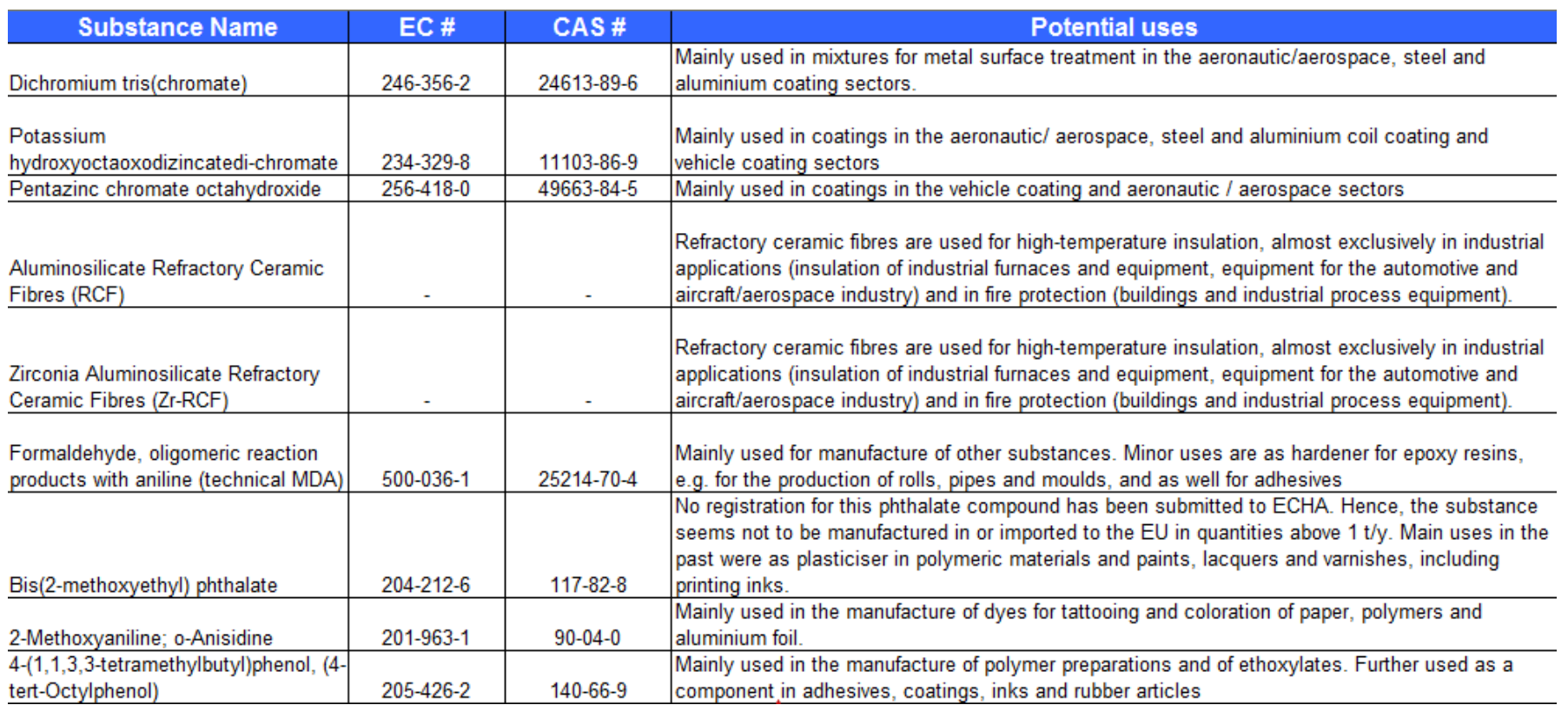

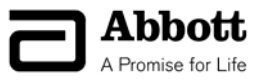

### **Substance Very High Concern List 6 (Dec 2011), page 2 of 2**

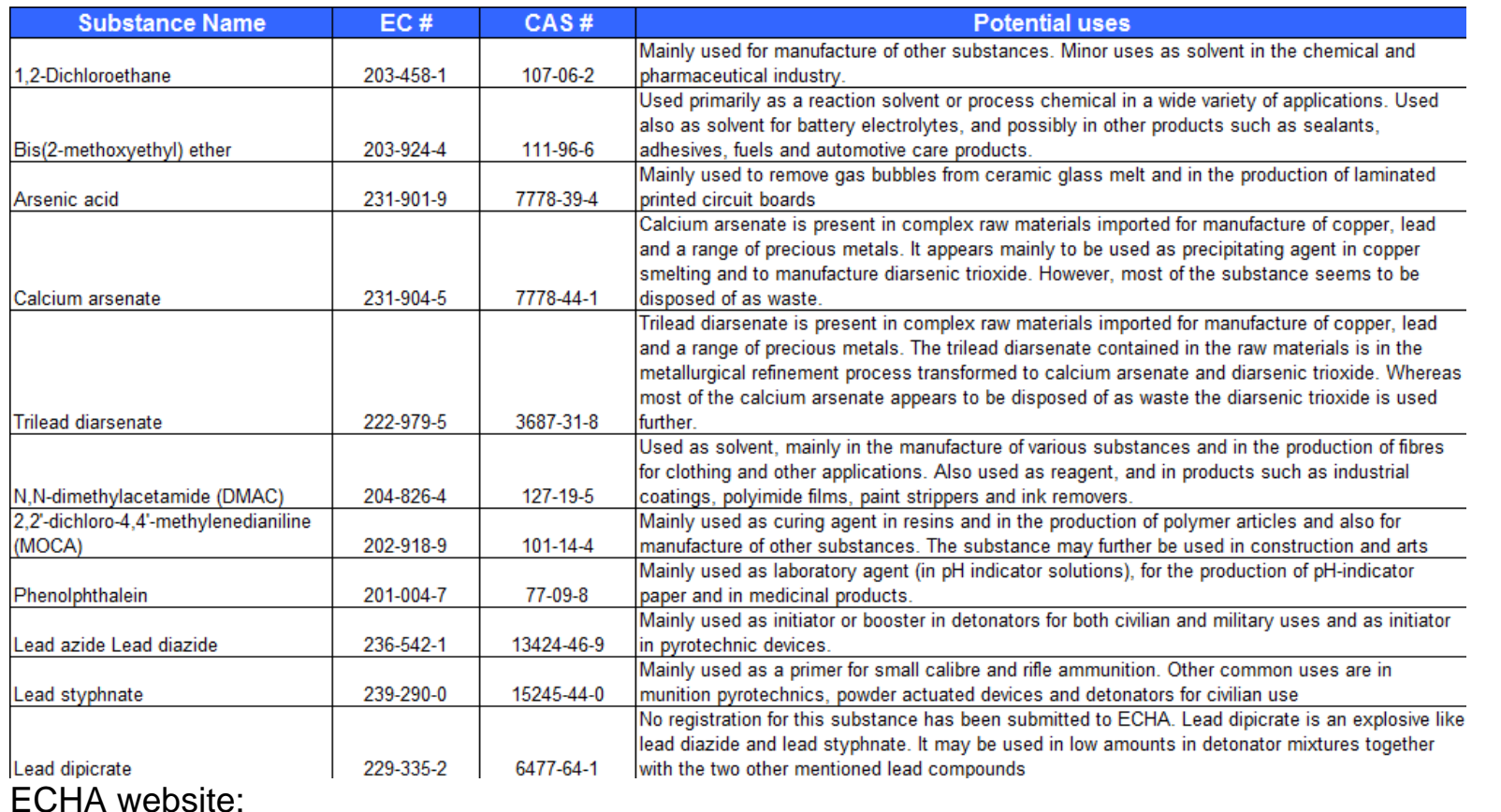

Proposed list:http://echa.europa.eu/consultations/authorisation/svhc/svhc\_cons\_en.asp

Candidate list: http://echa.europa.eu/chem\_data/authorisation\_process/candidate\_list\_table\_en.asp

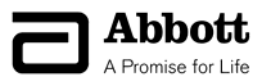

# **Definitions**

• **Article**: An object which during production is given a special shape, surface, or design which determines its function to a greater degree than does its chemical composition

• **Bill of Materials**: List of items, components, sub-assemblies, modules, materials and substances used to make up an article, part or product

• **CAS**: Chemical Abstract Service is a division of the American Chemical Society which catalogues and indexes chemical substances. A CAS number is a unique identifier of a substance.

• **Certificate of Compliance (CoC)**: Represents an authorized legal statement serving as a declaration that a given part is compliant with the law.

• **Classified**: Refers to a Product or BOM that contains at least one other item

• **Component**: A supplier/vendor part which constitutes part of an AML (Approved Manufacturer List)

• **Homogenous Material**: Material of uniform composition which cannot be mechanically disjointed

• **Importer**: Any natural or legal person established within the community who is responsible for import (i.e. the physical introduction into the customs territory of the community)

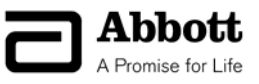

### **Definitions**

- **Preparation**: A mixture or solution composed of two or more substances
- **Producer**: Any natural or legal person who makes or assembles an article within the community
- **Registrant**: The manufacturer or the importer of a substance or the producer or importer of an article submitting a registration for a substance
- **Source ID**: Refers to the supplier ID associated with a supplier/manufacturer part

• **Substance**: A chemical element and its compounds in the natural state or obtained by any manufacturing process, including additives necessary to preserve stability and impurities deriving from the process used, but excluding any solvent which may be separated without affecting stability or composition

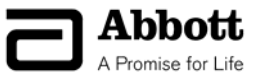

Janet Cook Janet Cook Director, Restricted Substance Program Director, Restricted Substance Program 847-937-7629 847-937-7629

Nancy Titel Nancy Titel Project Manager, Restricted Substance Project Manager, Restricted Substance Program 847-938-3707 Program 847-938-3707

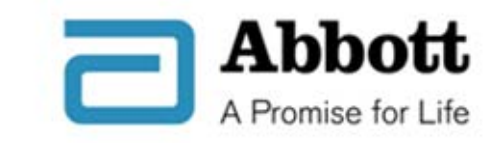

Questions? Contact us at: Questions? Contact us at: Abbott.REACH@abbott.com Abbott.REACH@abbott.com

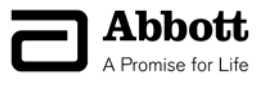